j

t

# **Example 1 DADW**

D

d<br>U

# **The Sysadmin's Daily Grind: NicTool**

For the longest time, Charly used vi to edit his nameserver's ME AWAY!

 $\begin{picture}(180,10) \put(0,0){\line(1,0){10}} \put(10,0){\line(1,0){10}} \put(10,0){\line(1,0){10}} \put(10,0){\line(1,0){10}} \put(10,0){\line(1,0){10}} \put(10,0){\line(1,0){10}} \put(10,0){\line(1,0){10}} \put(10,0){\line(1,0){10}} \put(10,0){\line(1,0){10}} \put(10,0){\line(1,0){10}} \put(10,0){\line(1,0){10}} \put(10,0){\line($ zone data, which isn't too elegant because a mere fat-finger will get you into DNS trouble. Fortunately, NicTool will help ease the pain – even in the midst of a move big enough to kick up a dust storm.

## **BY CHARLY KÜHNAST**

wish the professional world could<br>see the conditions under which<br>these words are being written – our<br>IT center is currently moving. My col-<br>leagues haven't been rifling through file<br>cabinets like this since the crowning of IT center is currently moving. My colleagues haven't been rifling through file cabinets like this since the crowning of Charlemagne, and they've become instant archaeologists making some valuwish the professional world could see the conditions under which

able finds. One colleague – let's call him Qumran – has unearthed a document in Schwabacher typeface on SAN/NAS. An IBM printer that, without any accessories, can cut through These words are being written – our<br>
IT center is currently moving. My col-<br>
leagues haven't been rifling through file<br>
cabinets like this since the crowning of<br>
Charlemagne, and they've become in-<br>
stand archaeologists ma bunch of mainframers. Just an hour ago, I fooled around with one of young Alexander Graham Bell's early cable modems. Next door, the shy apprentice IT networkers are sharing a

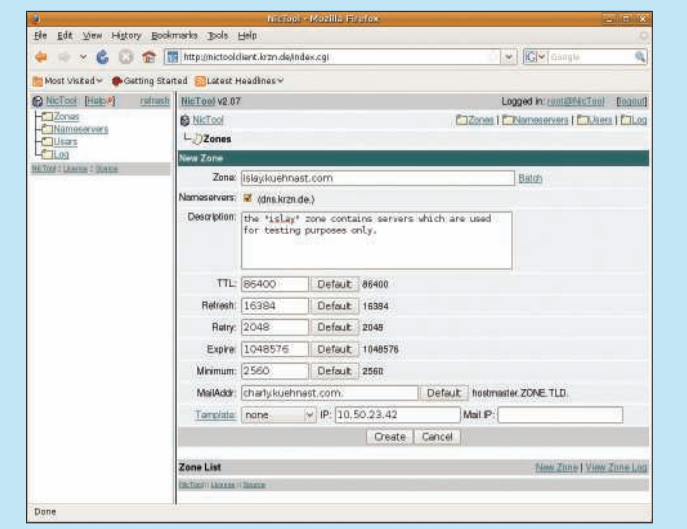

name in DNS.

ments in two ways. First, there's a Perl API that, for example, feeds into a provisioning system. An Internet service provider can then easily integrate NicTool into its business processes: When a customer asks for web space, a simple command in the API can serve it a domain

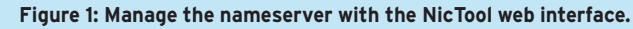

'93 Slackware – an excellent year.

In contrast, NicTool [1], a comprehensive DNS management system written almost entirely in Perl, has been around only since 2000. The client components run as CGI on an Apache host. The management system takes its work assign-

### **SYSADMIN**

**Security Lessons . . . . . . . . . . . .66** We explain how file or protocol fuzzing leads to better code.

**Samba4Wins . . . . . . . . . . . . . . . .68** Set up a WINS server for NetBIOS name resolution in Linux.

The second possibility is in the accompanying web interface. I can use the web interface to manage multiple nameservers with their relevant zones (Figure 1). NicTool does plausibility and syntax checks for all zone modifications, which is a good way to avoid typo frustration. A hierarchical rule structure allows me to manage nameservers or delegate zones to someone else.

### Daily SOAP

The client components forward all change requests per SOAP to the NicTool server, which sits on another Apache V host and runs the database. The server

Perl<br>provi-<br>pro-<br>con-<br>com-<br>ain<br>supports a variety of<br>in my case it's My supports a variety of database systems; in my case, it's MySQL.

> In order for the nameserver to get all the changes, I must export the data from NicTool. The software only provides the Tinydns format. Because I'm using BIND, I have to make some adjustments during the export, and a look at the Nic-Tool forum [2] proves that I'm not alone in this respect. The forum includes a few scripts that have been of some help, and it also provided a Perl script that, after installation, nicely populated my NicTool database via a zone transfer – to my great relief. I was spared the chaos of yet another move.  $\blacksquare$

> > Charly Kühnast is a Unix operating system administrator at the Data Center in Moers, Germany. His tasks include firewall and DMZ

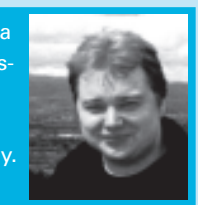

- THE AUTHOR
	- security and availability. He divides
	- his leisure time into hot, wet, and eastern sectors, where he enjoys cooking, fresh water aquariums, and learning Japanese, respectively.

### INFO

- [1] NicTool: http://www.nictool.com
- [2] NicTool forum: http://www.tnpi.net/support/forums/  $index.$ php? $t=i$ & cat=7& rid=0

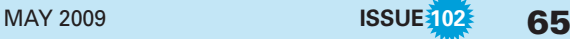